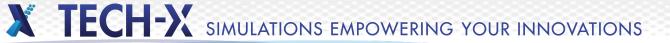

# **Troubleshooting & Gotchas**

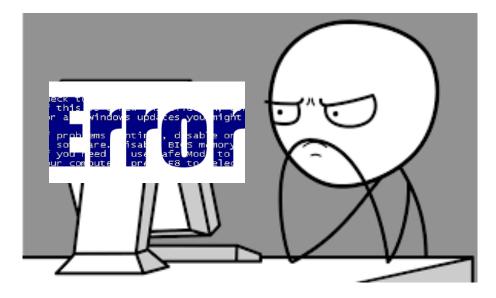

# **Common Issues**

- Forgetting to set a material to a shape/geometry
- Avoid underscores in naming files (especially imported .stls)
- Avoid dashes (-) in object names (like boundary conditions, histories, particle species)
- Duplicate Naming (don't do it)
- Particle related crash (check guard cells, wrong bounds on sinks)
- Virtual Cathode: emitting too many particles  $\frac{l}{V^2} < 2 * 10^{-6}$
- ALWAYS RESOLVE SMALLEST FEATURE (debye length, light wavelength, geometrical feature): Fields leaking out of cavities.

# **Create Missing Particle Dumps**

- **<u>Problem:</u>** I shouldn't see ionization until dump 5, why are there ions at dump 0?
- <u>Cause:</u> VSim does not create empty dump files if there are no particles of a particular species. The visualization will plot first particle dump first...
- <u>Solution</u>: Run analyzer "createMissingParticleDumps .py" and don't forget to RELOAD DATA!!

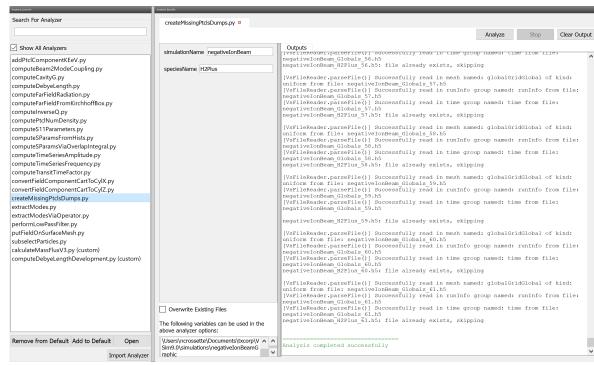

# **Reload Data**

- If new data has been written since your last visit to the Visualize Tab, you must press the "Reload Data" button to see the new data.
- Especially true for after running analyzers,

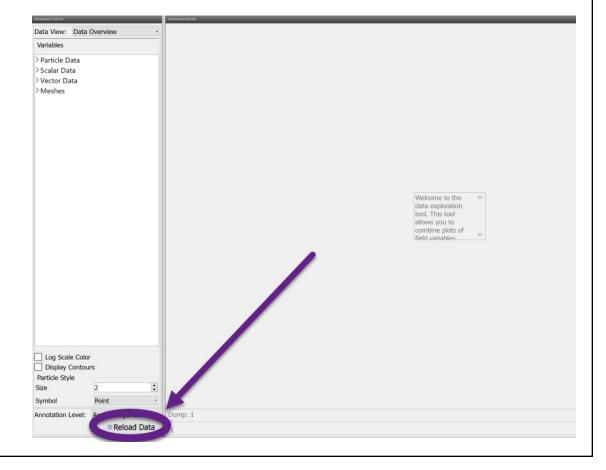

# Run Window

- If you set a Time Step/Number of Steps/Dump Periodicity in "Basic Settings" to a constant or parameter, changing the timestep in the Setup tab doesn't automatically update the RUN values.
- Press "Reset to Setup Values" to update the run values.
- Run tab values are *Persistent*.

#### Runtime Options Run Dump and Stop These options override values calculated or set in Engine Log the Setup Tab File Browse Time Step 4.187339079115313e-12 Sol Default Value (4.187339079115313e-12) tota Number of Steps 9552 Taking step 8083 at Default Value (9552) \*\*\* Dump Periodicity 50 \*\*\* \*\*\* Run Default Value (50) \*\*\* $\odot$ \*\*\* Reset to Setup Value \*\*\* Analyze Additional Run Options iter: iter: Restart at Dump Number iter: Dump at Time Zero iter: iter: No Particle Sorting iter: Custom Run Options iter: iter: Helr Parallel Run Ontions iter: Run in Parallel iter: Disable Per-Rank Output Physical Cores on Machine: 4 Sol tota Number of Cores 4 Taking step 8084 at \*\*\* \*\*\*1 \*\*\* \*\*\*1 \*\*\*1 \*\*\* iter: iter: iter: iter: iter: iter: iter: Run: READY Click run to continue

VSim - Zeiss photoionization model File Edit Tools View Help

# For 2019

- Cylindrical loading? Fixed as of VSim 9.0.1?
  - -> In general, to ensure particle loading is being done as expected, use histories
- Boundary conditions at corners.
   Which takes priority when two slab boundaries meet at a corner.
  - -> Use Partial Boundary conditions

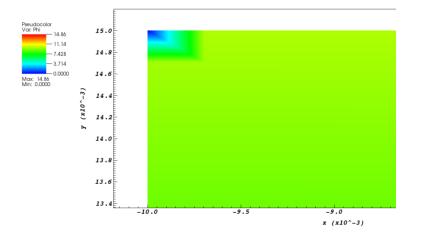

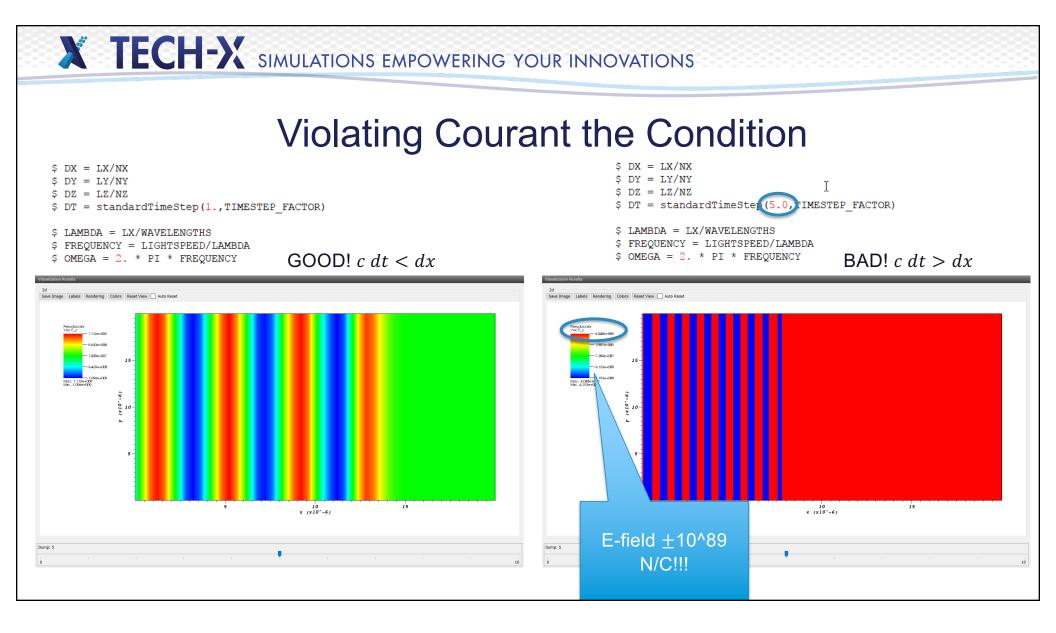

### Debye Heating: One sign of grid heating

VSimComposer - Electrostatic Particle in Cell

| Runtime Options                    | Logs and Output Files                                                                                                    |  |  |
|------------------------------------|----------------------------------------------------------------------------------------------------|--|--|
| Standard Advanced MPI              |                                                                                                    |  |  |
| CAUTION: Overrides Existing Values |                                                                                                    |  |  |
|                                    | Engine Log File Browser                                                                                                    |  |  |
| Time Step [s] 249.04242843e-12     |                                                                                                    |  |  |
| Number of Time Steps 50            | Solution time: 0.000000 (sec.)<br>total iterations: 7                                                                                                    |  |  |
|                                    | Dumping all at time 1.24521e-008 and clock time Mon Sep 04 12:18:57.579 2017                                                                                              |  |  |
| Dump Periodicity [time steps] 10   | Globals dumped at clock time Mon Sep 04 12:18:57.616 2017                                                                                                    |  |  |
| Restart at Dump Number             | Dumping grid boundaries at clock time Mon Sep 04 12:18:57.616 2017                                                                                                    |  |  |
|                                    | Dumped grid boundaries at clock time Mon Sep 04 12:18:57.616 2017                                                                                                    |  |  |
| Dump at Time Zero                  | Sorting electrons at time 1.24521e-008 and clock time Mon Sep 04 12:18:57.616 2017.<br>Sorted electrons at time 1.24521e-008 and clock time Mon Sep 04 12:18:57.732 2017. |  |  |
| e                                  | Dumping electrons at clock time Mon Sep 04 12:18:57.732 2017                                                                                                    |  |  |
|                                    | Dumped electrons at clock time Mon Sep 04 12:18:57.779 2017                                                                                                    |  |  |
| ze .                               | No fluids to dump.                                                                                                    |  |  |
| e .                                | Dumping histories at clock time Mon Sep 04 12:18:57.779 2017                                                                                                    |  |  |
|                                    | Dumped histories at clock time Mon Sep 04 12:18:57.779 2017<br>No SumRhoJ to dump.                                                                                        |  |  |
|                                    | Dumping all multiFields at clock time Mon Sep 04 12:18:57.779 2017                                                                                                    |  |  |
|                                    | Dumping rho at clock time Mon Sep 04 12:18:57.779 2017                                                                                                    |  |  |
|                                    | Dumped rho at clock time Mon Sep 04 12:18:57.779 2017                                                                                                    |  |  |
|                                    | Dumping phi at clock time Mon Sep 04 12:18:57.779 2017                                                                                                    |  |  |
|                                    | Dumped phi at clock time Mon Sep 04 12:18:57.779 2017<br>Dumping edgeE at clock time Mon Sep 04 12:18:57.779 2017                                                         |  |  |
|                                    | Dumped edgeE at clock time Mon Sep 04 12:18:57.779 2017                                                                                                    |  |  |
|                                    | Dumping nodalE at clock time Mon Sep 04 12:18:57.779 2017                                                                                                    |  |  |
|                                    | Dumped nodalE at clock time Mon Sep 04 12:18:57.779 2017                                                                                                    |  |  |
|                                    | Dumping nodalB at clock time Mon Sep 04 12:18:57.779 2017                                                                                                    |  |  |
|                                    | Dumped nodalB at clock time Mon Sep 04 12:18:57.779 2017<br>Dumped all multiFields at clock time Mon Sep 04 12:18:57.817 2017                                             |  |  |
|                                    | No electromagnetic fields to dump.                                                                                                    |  |  |
|                                    | No collisions to dump.                                                                                                    |  |  |
|                                    | No electromagnetic fields to dump.                                                                                                    |  |  |
|                                    | Dumped all at time 1.24521e-008 and clock time Mon Sep 04 12:18:57.817 2017.                                                                                              |  |  |
|                                    | Main loop ended at clock time Mon Sep 04 12:18:57.817 2017<br>For all ranks, total average particle process time = 0 seconds.                                             |  |  |
|                                    | For all ranks, last average particle process time = 0 seconds.                                                                                                    |  |  |
|                                    | Deleting domain.                                                                                                    |  |  |
|                                    | OUTFUT SUMMARY:                                                                                                    |  |  |
|                                    | There were 1 Notices encountered in this run.<br>There were 0 Warnings encountered in this run.                                                                           |  |  |
|                                    | See above for more information.                                                                                                    |  |  |
|                                    | VORPAL completed.                                                                                                    |  |  |
|                                    | NOTE: A VSimBase license was needed to run this simulation.                                                                                                    |  |  |
|                                    | END ENGINE OUTPUT                                                                                                    |  |  |
|                                    | Notices:                                                                                                    |  |  |
|                                    | NOTICES:                                                                                                    |  |  |
|                                    | NOTICE: Species electrons limited 695077 velocities on rank 0.                                                                                                    |  |  |
|                                    | т                                                                                                    |  |  |
|                                    | 1                                                                                                    |  |  |
|                                    | Engine completed successfully.                                                                                                    |  |  |
|                                    | To see results, click on the "Visualize" icon in the icon panel.                                                                                                    |  |  |
| Reset Options                      |                                                                                                    |  |  |

Notice: Species electrons limited ##### velocities

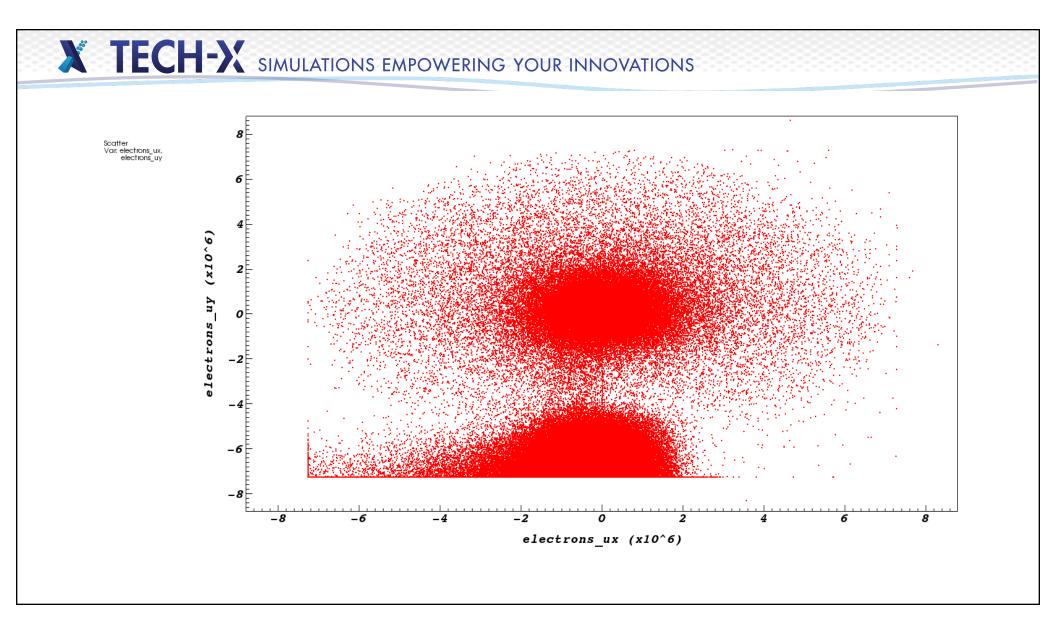

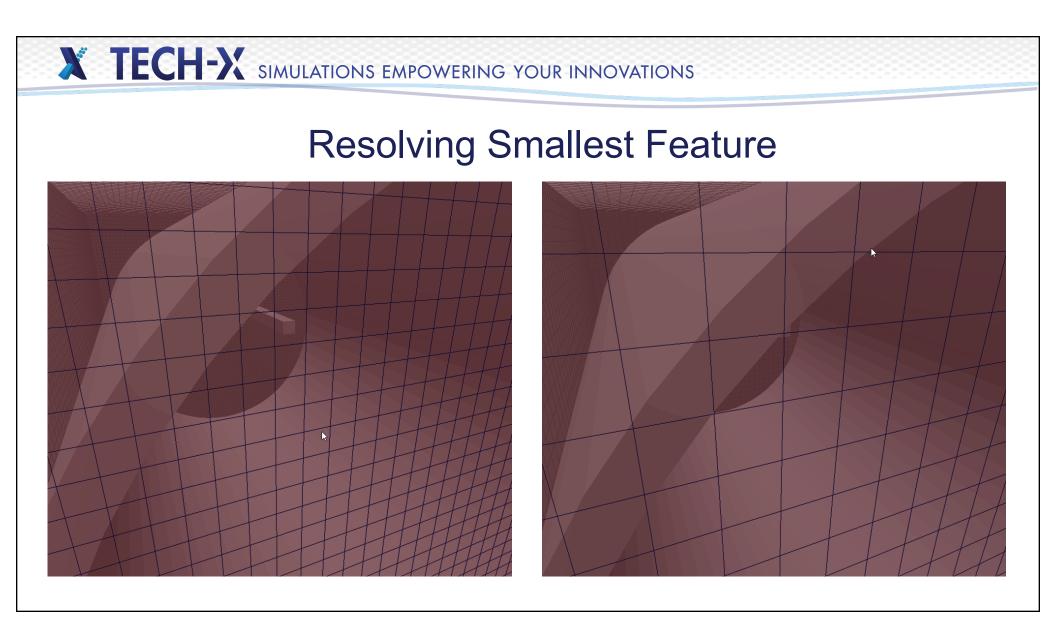

### **Resolving Smallest Feature**

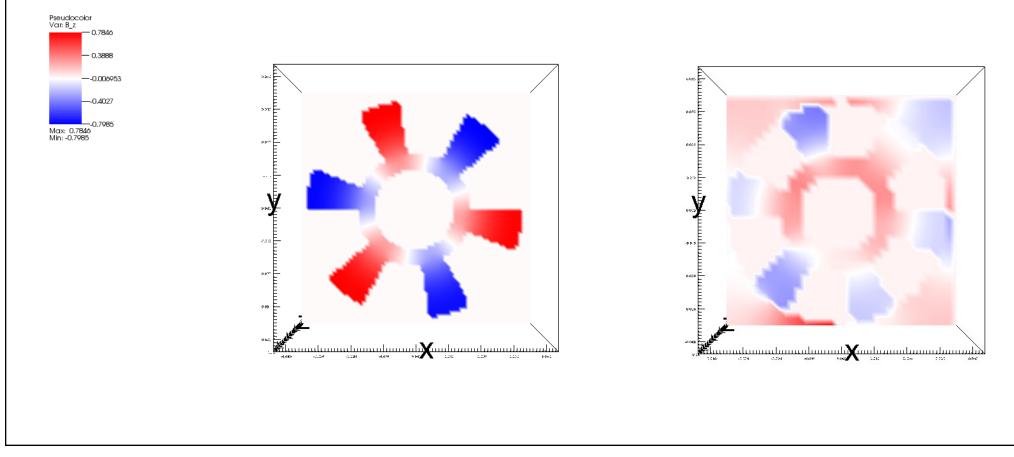

# **Troubleshooting Tools**

- Check the .in file. \*Vars.py file (should be fully expanded)
  - unevaluated variables
  - macro/function/logic substitutions
  - \$if blocks
- Documentation (available online, from the Help tab, and installed in distribution)
- Run Log
- Verbosity
- Support

#### Bad .in File

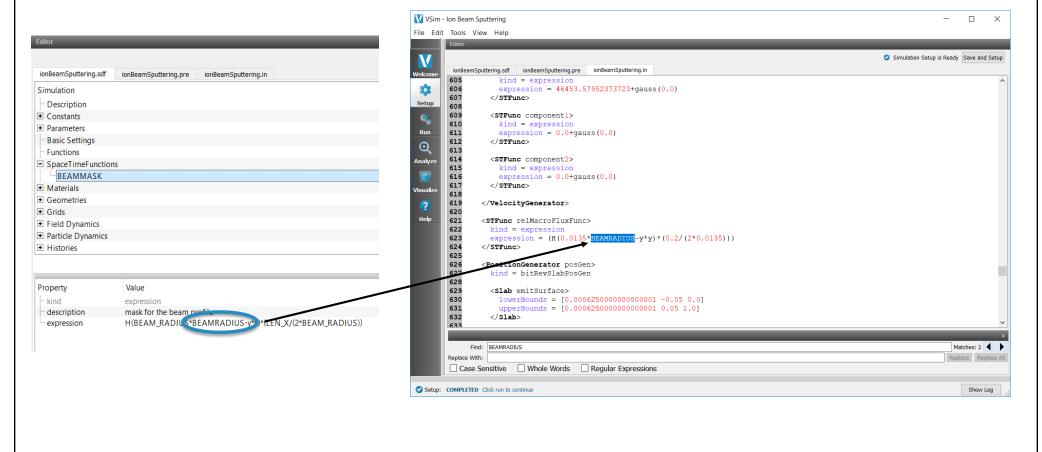

# Documentation

- VSim Documentation has been re-organized for VSim 9
  - Installation
    - Help Getting VSim installed on Linux, Windows, and Mac.
    - Release Notes
  - User Guide
    - The "HOW TO" guide for VSim. Information on workflow for setting up, running, troubleshooting, and visualization.
  - Examples
    - Example simulations demonstrating physics capabilities and simulation setup.
  - Customization
    - How to write your own macros and analysis scripts.
  - Reference
    - Glossary/Encyclopedia of VSim features.

#### **Engine Output: Notices and Warnings**

#### OUTPUT SUMMARY:

There were 2 Notices encountered in this run. There were 5 Warnings encountered in this run. See above for more information. VORPAL completed. NOTE: A VSimPD license was needed to run this simulation.

#### Notices:

NOTICE: No mask specified, emitting fromentire slab emitSurface specified in position generator

NOTICE: For position generator, bitRevSlab, ptclsPerCell not specified. Taking from owning species.

#### Warnings:

WARNING: Detected overlapping sinks in PtclSinkArray. Change verbosity to VP\_DEBUG to see more information. WARNING: Detected overlapping sinks in PtclSinkArray. Change verbosity to VP\_DEBUG to see more information. WARNING: Detected overlapping sinks in PtclSinkArray. Change verbosity to VP\_DEBUG to see more information. WARNING: Detected overlapping sinks in PtclSinkArray. Change verbosity to VP\_DEBUG to see more information. WARNING: Detected overlapping sinks in PtclSinkArray. Change verbosity to VP\_DEBUG to see more information.

Engine completed successfully. To see results, click on the "Visualize" icon in the icon panel.

# Engine Output: ERRORS (Epetra)

DEBUG2: C:\vorpalall-VSIM-8.l\vorpal\vptrol\VpDomain.cpp, line 351, Domain VpDomain::buildMonteCarloHandlers() returning. ERROR: In setting up simulation: Problem found setting up MultiField:

Epetra error -1 occurred calling FillComplete() on matrix..

Lines from 'simpleParticleExtraction\_NOELCTRODE.pre' processed. Finished with 'simpleParticleExtraction\_NOELCTRODE.pre'. Error building solvers.

----- END ENGINE OUTPUT ------

Engine completed with error: VORPAL INPUT-FILE ERROR (code 5)

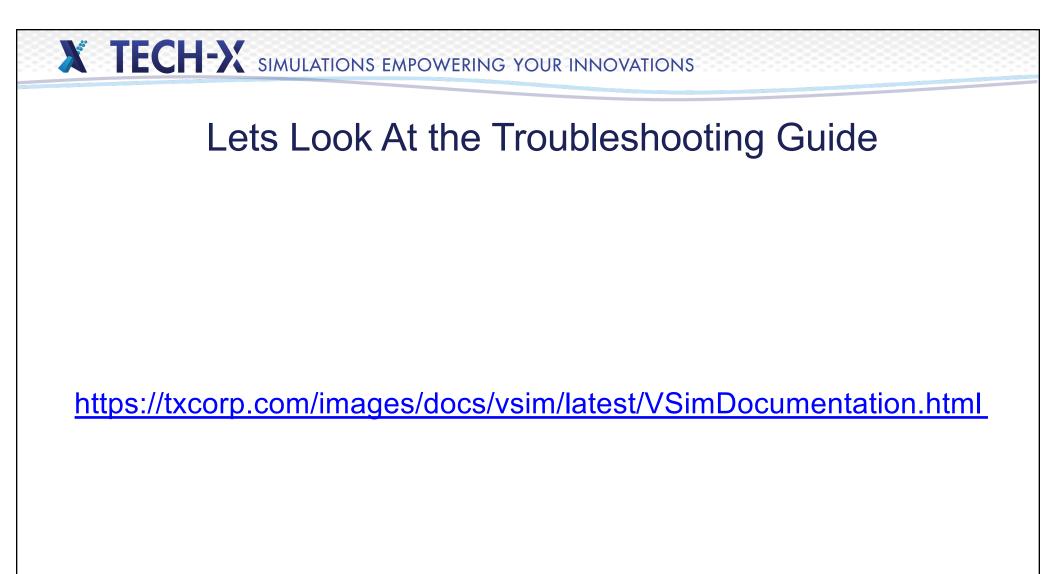

| Simulation                                                                                                    |                                                                                                    |         | Verbosity                                                   |
|----------------------------------------------------------------------------------------------------|----------------------------------------------------------------------------------------------------|---------|-------------------------------------------------------------|
| - Description                                                                                                    |                                                                                                    |         | -                                                           |
| Constants                                                                                                    |                                                                                                    |         |                                                             |
| Parameters                                                                                                    |                                                                                                    |         |                                                             |
| Basic Settings                                                                                                    |                                                                                                    |         |                                                             |
| Functions                                                                                                    |                                                                                                    |         | <pre>147 \$ import verbosity</pre>                          |
| SpaceTimeFunctions                                                                                                    |                                                                                                    |         |                                                             |
| Materials                                                                                                    |                                                                                                    |         | 148 \$ import mathphys                                      |
| Geometries                                                                                                    |                                                                                                    |         | 149 \$ import esGridBoundary                                |
|                                                                                                    |                                                                                                    |         | 150 \$ import solverbcs                                     |
| • Grids                                                                                                    |                                                                                                    |         | 150 \$ Import Solverbes                                     |
| Field Dynamics Histories                                                                                                    |                                                                                                    |         |                                                             |
|                                                                                                    | Remove                                                                                                    | Add     | 202 floattype = double<br>203 dumpPeriodicity = DUMP_PERIOD |
|                                                                                                    |                                                                                                    |         | 204 dt = DT                                                 |
| Property                                                                                                    | Value                                                                                                    | ^       | 204 dt = DT<br>205 neters = NSTERS                          |
| - surface meshing tolerance                                                                                                    | 0.5                                                                                                    | ^       | 205 pateps - NSTERS                                         |
| surface meshing tolerance<br>cfl number                                                                                                    | 0.5<br>0.95                                                                                                    | ^       | 205                                                         |
| - surface meshing tolerance<br>- cfl number<br>- time step                                                                                                    | 0.5<br>0.95<br>0.0                                                                                                    | ^       | 205 notops - NSTEPS                                         |
| surface meshing tolerance<br>cfl number<br>time step<br>number of steps                                                                                                    | 0.5<br>0.95<br>0.0<br>100                                                                                                    | ^       | 205 pateps - NSTERS                                         |
| surface meshing tolerance<br>cfl number<br>time step<br>number of steps<br>steps between dumps                                                                                                    | 0.5<br>0.95<br>0.0<br>100<br>20                                                                                                    | ^       | 205 notops - NSTEPS                                         |
| surface meshing tolerance<br>cfl number<br>time step<br>number of steps<br>steps between dumps<br>precision                                                                                                    | 0.5<br>0.95<br>0.0<br>100<br>20<br>double                                                                                                    | ^       | 205 notops - NSTEPS                                         |
| surface meshing tolerance<br>cfl number<br>time step<br>number of steps<br>steps between dumps<br>precision<br>length unit                                                                                                    | 0.5<br>0.95<br>0.0<br>100<br>20<br>double<br>meter                                                                                                    | ^       | 205 notops - NSTEPS                                         |
| surface meshing tolerance<br>cfl number<br>time step<br>number of steps<br>steps between dumps<br>precision<br>length unit<br>use GPU (if found)                                                                                                    | 0.5<br>0.95<br>0.0<br>100<br>20<br>double<br>meter<br>false                                                                                                 | · ·     | 205 pateps - NSTERS                                         |
| surface meshing tolerance<br>cfl number<br>time step<br>number of steps<br>steps between dumps<br>precision<br>length unit<br>use GPU (if found)<br>verbosity                                                                                                    | 0.5<br>0.95<br>0.0<br>100<br>20<br>double<br>meter                                                                                                    | •       | 205 pateps - NSTERS                                         |
| surface meshing tolerance<br>cfl number<br>time step<br>number of steps<br>steps between dumps<br>precision<br>length unit<br>use GPU (if found)                                                                                                    | 0.5<br>0.95<br>0.0<br>100<br>20<br>double<br>meter<br>false<br>information<br>information                                                                   | •       | 205 pateps - NSTERS                                         |
| surface meshing tolerance<br>cfl number<br>time step<br>number of steps<br>steps between dumps<br>precision<br>length unit<br>use GPU (if found)<br>verbosity<br>dimensionality                                                                                                    | 0.5<br>0.95<br>0.0<br>100<br>20<br>double<br>meter<br>false<br>information                                                                                  | -       | 205 pateps - NSTERS                                         |
| surface meshing tolerance<br>cfl number<br>time step<br>number of steps<br>steps between dumps<br>precision<br>length unit<br>use GPU (if found)<br>verbosity<br>dimensionality<br>grid spacing                                                                                                    | 0.5<br>0.95<br>0.0<br>100<br>20<br>double<br>meter<br>false<br>information<br>information<br>emergency                                                      | -<br>Lo | 205 pateps - NSTERS                                         |
| surface meshing tolerance<br>cfl number<br>time step<br>number of steps<br>steps between dumps<br>precision<br>length unit<br>use GPU (if found)<br>verbosity<br>dimensionality<br>grid spacing<br>reuse geometry files on restart                                                                                                    | 0.5<br>0.95<br>0.0<br>100<br>20<br>double<br>meter<br>false<br>information<br>emergency<br>alert                                                            | -       | 205 pateps - NSTERS                                         |
| surface meshing tolerance<br>cfl number<br>time step<br>number of steps<br>steps between dumps<br>precision<br>length unit<br>use GPU (if found)<br>verbosity<br>dimensionality<br>grid spacing<br>reuse geometry files on restart<br>coordinate system                                                                                              | 0.5<br>0.95<br>0.0<br>100<br>20<br>double<br>meter<br>false<br>information<br>emergency<br>alert<br>critical                                                | -       | 205 pateps - NSTERS                                         |
| surface meshing tolerance<br>cfl number<br>time step<br>number of steps<br>steps between dumps<br>precision<br>length unit<br>use GPU (if found)<br>verbosity<br>dimensionality<br>grid spacing<br>reuse geometry files on restart<br>coordinate system<br>= field solver                                                                            | 0.5<br>0.95<br>0.0<br>100<br>20<br>double<br>meter<br>false<br>information<br>information<br>emergency<br>alert<br>critical<br>error                        | -       | 205 pateps - NSTERS                                         |
| surface meshing tolerance<br>cfl number<br>time step<br>number of steps<br>steps between dumps<br>precision<br>length unit<br>use GPU (if found)<br>verbosity<br>dimensionality<br>grid spacing<br>reuse geometry files on restart<br>coordinate system<br>= field solver<br>= field solver<br>= cerenkov filter<br>periodic directions<br>particles | 0.5<br>0.95<br>0.0<br>100<br>20<br>double<br>meter<br>false<br>information<br>emergency<br>alert<br>critical<br>error<br>warning<br>notice<br>debug level 1 |         | 205 pateps - NSTERS                                         |
| surface meshing tolerance<br>cfl number<br>time step<br>number of steps<br>steps between dumps<br>precision<br>length unit<br>use GPU (if found)<br>verbosity<br>dimensionality<br>grid spacing<br>reuse geometry files on restart<br>coordinate system<br>= field solver<br>Crenkov filter<br>periodic directions                                   | 0.5<br>0.95<br>0.0<br>100<br>20<br>double<br>meter<br>false<br>information<br>information<br>emergency<br>alert<br>critical<br>error<br>warning<br>notice   | -       | 205 notops - NSTEPS                                         |

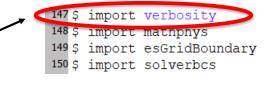

Verbosity: how wordy would you like VSim's output?

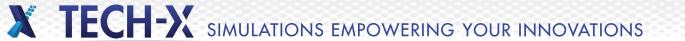

# **Contacting Support**

Email: <a href="mailto:support@txcorp.com">support@txcorp.com</a>